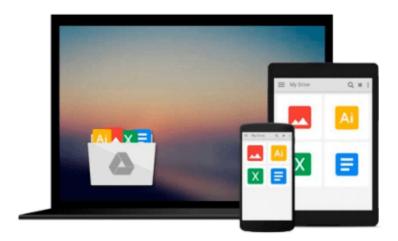

## PROC SQL by Example: Using SQL Within SAS by Howard Schreier (22-Sep-2008) Perfect Paperback

Howard Schreier

Download now

<u>Click here</u> if your download doesn"t start automatically

### PROC SQL by Example: Using SQL Within SAS by Howard Schreier (22-Sep-2008) Perfect Paperback

Howard Schreier

PROC SQL by Example: Using SQL Within SAS by Howard Schreier (22-Sep-2008) Perfect Paperback Howard Schreier

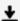

**▼ Download** PROC SQL by Example: Using SQL Within SAS by Howar ...pdf

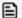

Read Online PROC SQL by Example: Using SQL Within SAS by How ...pdf

## Download and Read Free Online PROC SQL by Example: Using SQL Within SAS by Howard Schreier (22-Sep-2008) Perfect Paperback Howard Schreier

#### From reader reviews:

#### **Angela Jones:**

In other case, little people like to read book PROC SQL by Example: Using SQL Within SAS by Howard Schreier (22-Sep-2008) Perfect Paperback. You can choose the best book if you'd prefer reading a book. As long as we know about how is important a book PROC SQL by Example: Using SQL Within SAS by Howard Schreier (22-Sep-2008) Perfect Paperback. You can add information and of course you can around the world by a book. Absolutely right, because from book you can understand everything! From your country until eventually foreign or abroad you may be known. About simple issue until wonderful thing it is possible to know that. In this era, you can open a book or even searching by internet unit. It is called e-book. You should use it when you feel uninterested to go to the library. Let's learn.

#### **Amber Weitz:**

Does one one of the book lovers? If yes, do you ever feeling doubt when you are in the book store? Make an effort to pick one book that you find out the inside because don't ascertain book by its protect may doesn't work here is difficult job because you are frightened that the inside maybe not as fantastic as in the outside search likes. Maybe you answer can be PROC SQL by Example: Using SQL Within SAS by Howard Schreier (22-Sep-2008) Perfect Paperback why because the wonderful cover that make you consider with regards to the content will not disappoint anyone. The inside or content is definitely fantastic as the outside or cover. Your reading sixth sense will directly guide you to pick up this book.

#### **Betty Terry:**

Don't be worry for anyone who is afraid that this book will probably filled the space in your house, you might have it in e-book means, more simple and reachable. This kind of PROC SQL by Example: Using SQL Within SAS by Howard Schreier (22-Sep-2008) Perfect Paperback can give you a lot of friends because by you looking at this one book you have thing that they don't and make a person more like an interesting person. This book can be one of one step for you to get success. This guide offer you information that maybe your friend doesn't know, by knowing more than some other make you to be great individuals. So , why hesitate? Let's have PROC SQL by Example: Using SQL Within SAS by Howard Schreier (22-Sep-2008) Perfect Paperback.

#### **Ed Abraham:**

E-book is one of source of know-how. We can add our knowledge from it. Not only for students but native or citizen need book to know the change information of year in order to year. As we know those books have many advantages. Beside many of us add our knowledge, could also bring us to around the world. By the book PROC SQL by Example: Using SQL Within SAS by Howard Schreier (22-Sep-2008) Perfect Paperback we can consider more advantage. Don't you to be creative people? To be creative person must love to read a book. Just choose the best book that acceptable with your aim. Don't be doubt to change your

life with that book PROC SQL by Example: Using SQL Within SAS by Howard Schreier (22-Sep-2008) Perfect Paperback. You can more pleasing than now.

Download and Read Online PROC SQL by Example: Using SQL Within SAS by Howard Schreier (22-Sep-2008) Perfect Paperback Howard Schreier #RFYKIC36H7G

# Read PROC SQL by Example: Using SQL Within SAS by Howard Schreier (22-Sep-2008) Perfect Paperback by Howard Schreier for online ebook

PROC SQL by Example: Using SQL Within SAS by Howard Schreier (22-Sep-2008) Perfect Paperback by Howard Schreier Free PDF d0wnl0ad, audio books, books to read, good books to read, cheap books, good books, online books, books online, book reviews epub, read books online, books to read online, online library, greatbooks to read, PDF best books to read, top books to read PROC SQL by Example: Using SQL Within SAS by Howard Schreier (22-Sep-2008) Perfect Paperback by Howard Schreier books to read online.

Online PROC SQL by Example: Using SQL Within SAS by Howard Schreier (22-Sep-2008) Perfect Paperback by Howard Schreier ebook PDF download

PROC SQL by Example: Using SQL Within SAS by Howard Schreier (22-Sep-2008) Perfect Paperback by Howard Schreier Doc

PROC SQL by Example: Using SQL Within SAS by Howard Schreier (22-Sep-2008) Perfect Paperback by Howard Schreier Mobipocket

PROC SQL by Example: Using SQL Within SAS by Howard Schreier (22-Sep-2008) Perfect Paperback by Howard Schreier EPub